## Unit 1 Basic Skills

• Text Basics • Formatting Text

- Saving
- Modifying Page Layout
- Spelling and Grammar
- Printing

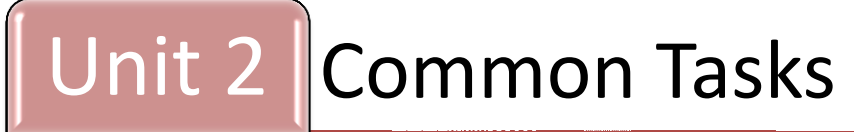

• Indents and Tabs

- Line and Paragraph Spacing
- Working with Lists
- Adding Breaqks
- Working with Columns
- Working with Hyperlinks
- Working with Shapes
- Text Boxes and WordArt
- Inserting ClipArt and Pictures
- Fomratting Pictures

## Init 3 Doing More With Word

• Styles and Themes

- Working with Headers and Footers
- Reviewing Documents
- Working with Tables
- SmartArt Graphics
- •Using a Template
- •Using Mail Merge